### *Scalable Interaction with Parallel Applications*

Filippo Gioachin Chee Wai Lee Laxmikant V. Kalé

Department of Computer Science University of Illinois at Urbana-Champaign

Teragrid 2009

### *Outline*

- Overview
	- Charm++ RTS
	- Converse Client Server (CCS)
- Case Studies
	- CharmDebug (parallel debugger)
	- Projections (performance analysis tool)
	- Salsa (particle analysis tool)
- Conclusions

### *Overview*

- Need for real-time communication with parallel applications
	- Steering computation
	- Visualizing/Analyzing data
	- Debugging problems
- Long running applications
	- Time consuming to recompile the code (if at all available)
	- Need to wait for application to re-execute
- Communication requirements:
	- $-$  Fast (low user waiting time)  $\longrightarrow$  Scalable
	- Uniform method of connection

### *Charm++ Overview*

- Middleware written in C++
	- Message passing paradigm (asynchronous comm.)
- User decomposes work among objects (*chare*s) – The objects can be virtual MPI processors
- System maps chares to processors
	- automatic load balancing
	- communication optimizations

User viewJser view

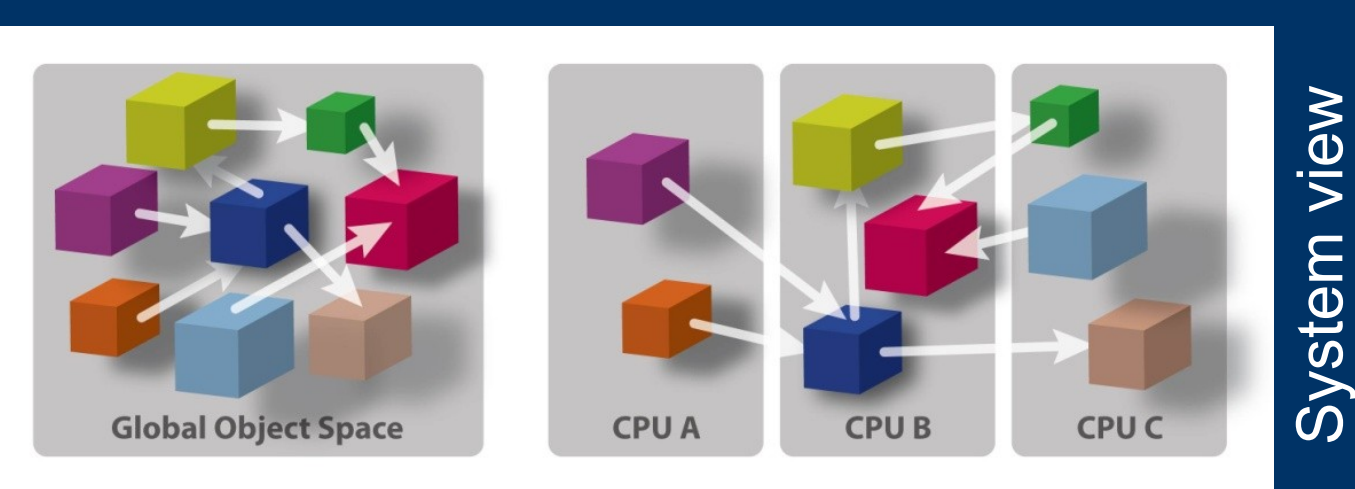

### *Adaptive overlap and modules*

- Allow easy integration of different modules
- Automatic overlap of communication an computation

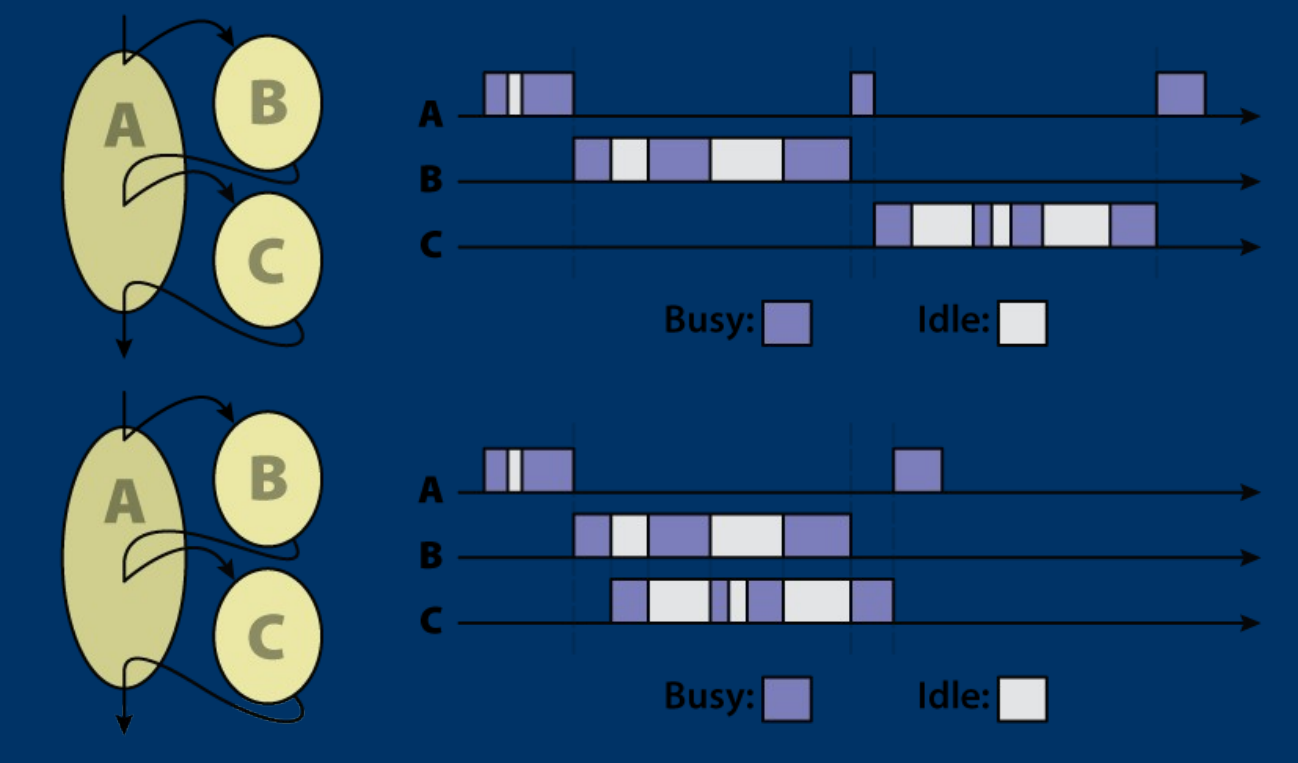

# *Develop Abstractions in Context of Full-Scale Applications*

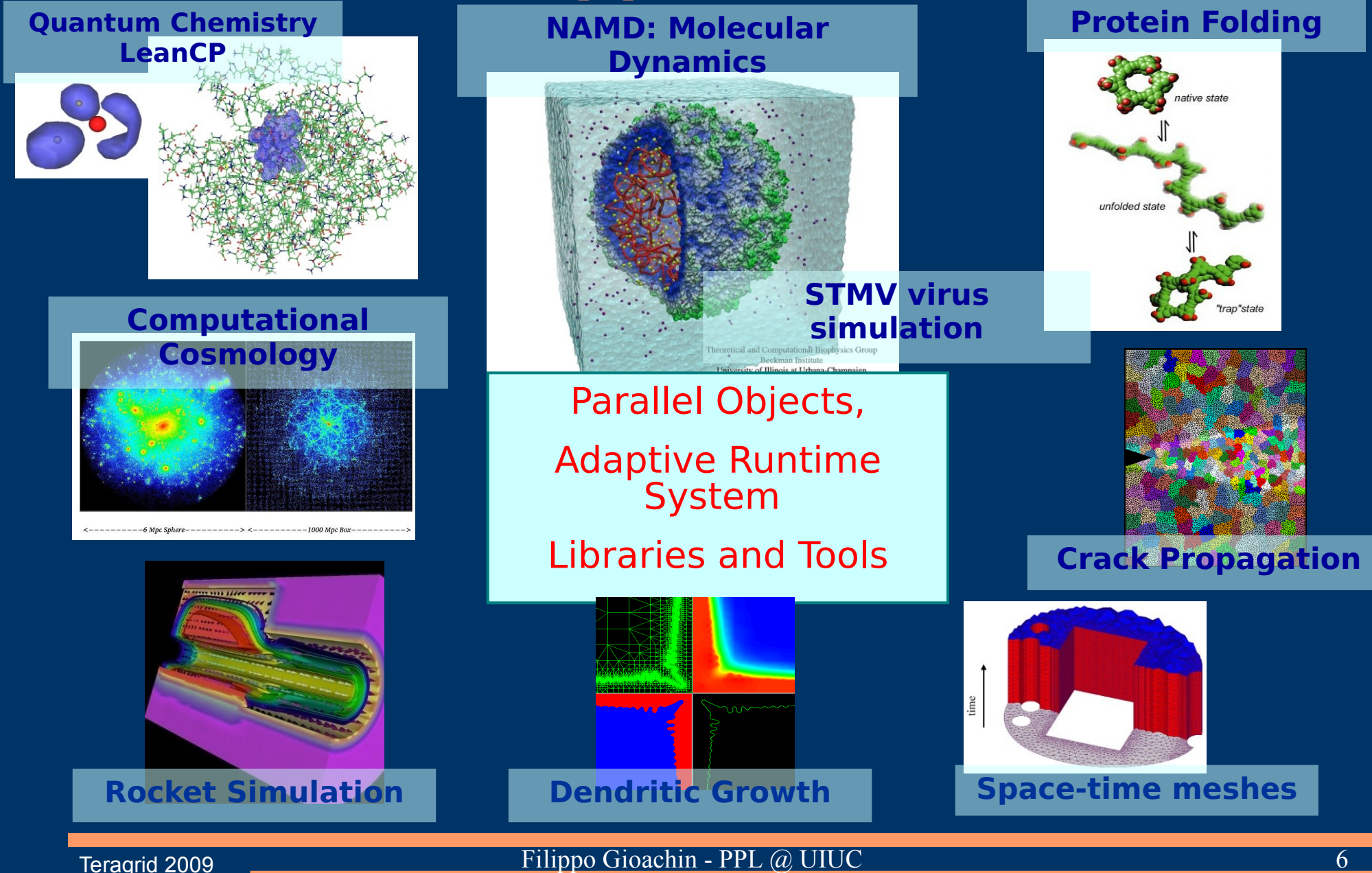

### *Charm++ RTS*

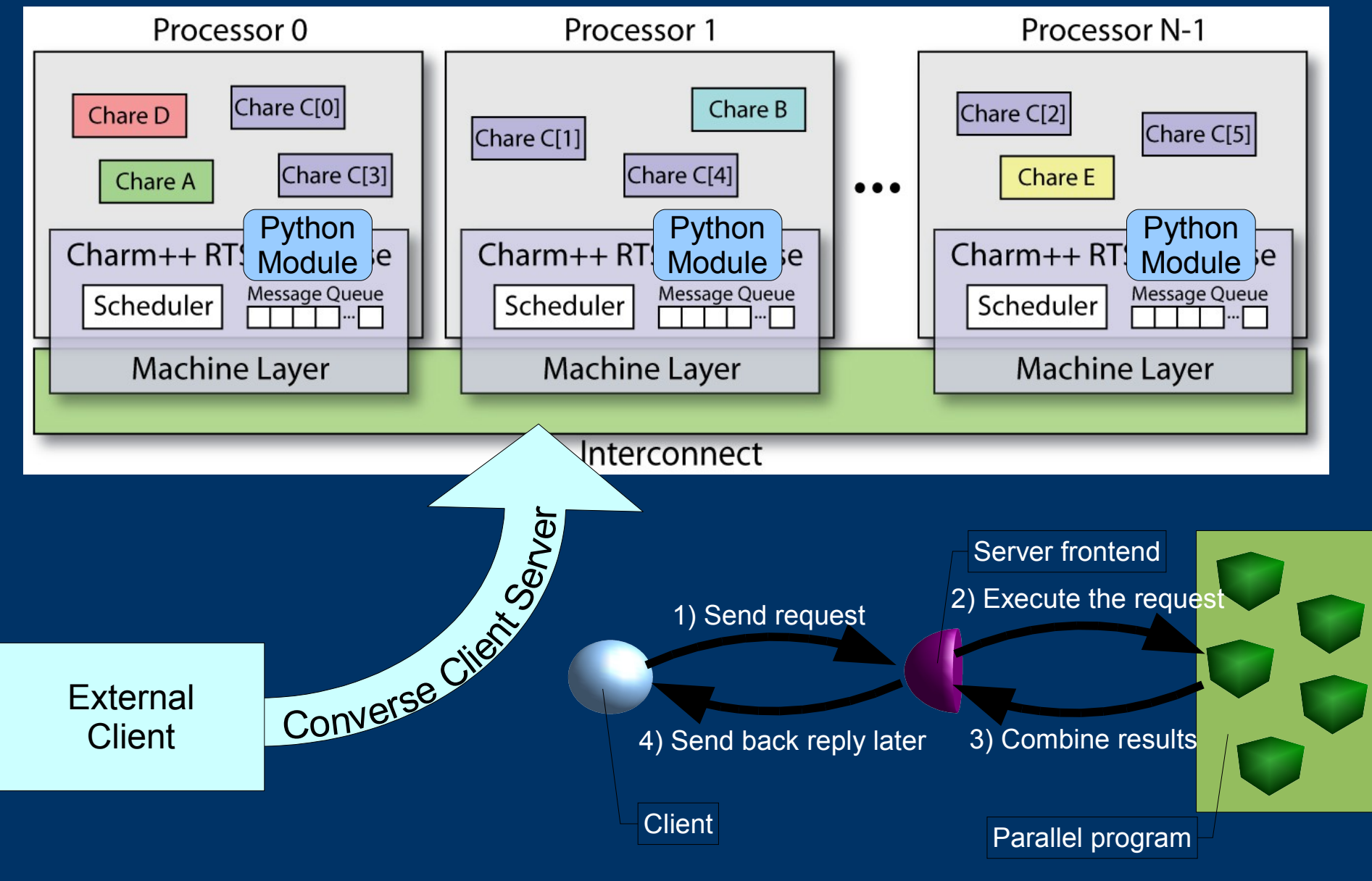

### *Case study: Parallel Debugging*

### *Large Scale Debugging: Motivations*

### • Bugs on sequential programs

- Buffer overflow, memory leaks, pointers, ...
- More than 50% programming time spent debugging
- GDB and others
- Bugs on parallel programs
	- Race conditions, non-determinism, ...
	- Much harder to find
		- Effects not only happen later in time, but also on different processors
	- Bugs may appear only on thousands of processors
		- Network latencies delaying messages
		- Data decomposition algorithm
	- TotalView, Allinea DDT

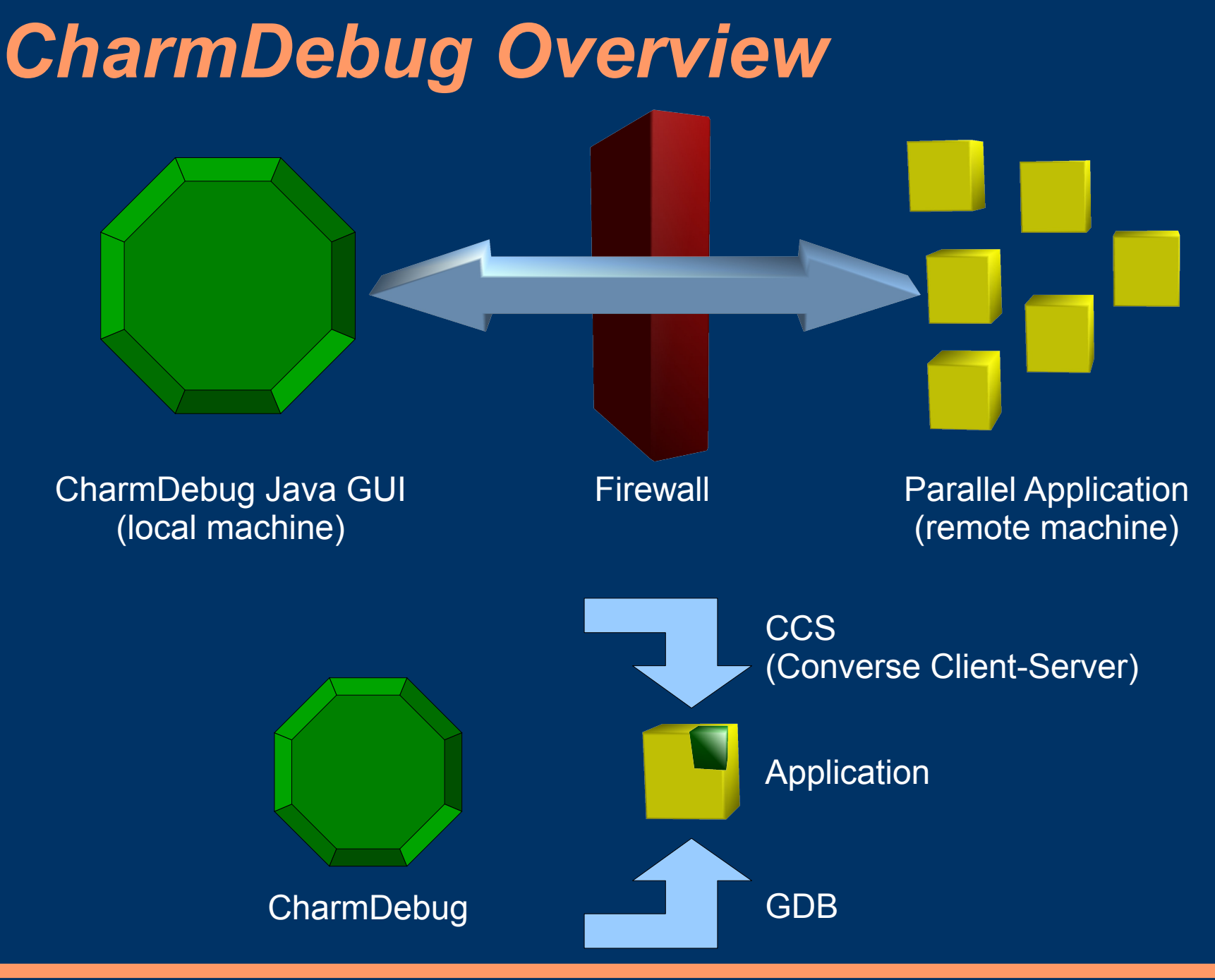

# *Main Program View*

 $\times$ **4** Charm Parallel Debugger File Action **Set Break Points Control Buttons** System Entries Start Step Continue Freeze Ouit **Start GDR** User Entries  $\leftarrow \square$  Main  $\bullet$   $\Box$  Hello Pes-**Program Output** Hello (CkMigrate) nano aranaana  $\blacktriangle$  $\bullet$  all Hello 7 created  $\Box$  Hello (void)  $\bullet$  even entry Hello 9 created Hello 8 created  $\triangleright$  SavHidnt hiNo)  $\mathsf{methods}$   $\mathsf{F}_{\mathsf{m}}$  and  $\mathsf{m}$  and  $\mathsf{m}$  and  $\mathsf{m}$  and  $\mathsf{m}$  and  $\mathsf{m}$  and  $\mathsf{m}$  and  $\mathsf{m}$  and  $\mathsf{m}$  and  $\mathsf{m}$  and  $\mathsf{m}$  and  $\mathsf{m}$  and  $\mathsf{m}$  and  $\mathsf{m}$  and  $\mathsf{m}$  and  $\mathsf{m}$  an output subsets HelloChare Hello 13 created Hello 11 created  $\leftarrow \Box$  Second Array Hello 17 created Hello 19 created Hello 18 created group created Hello 16 created group created group created  $\overline{\mathbf{A}}$  $\overline{\phantom{0}}$  $\mathbf{E}$ aroup created View Entities on PE **Messages in Oueue**  $\overline{0}$  $\overline{\phantom{a}}$  $\overline{\phantom{a}}$ **Entities Details** Hello::SayHi(int hiNo) Hello::SayHi(int hiNo) HelloChare::SayHi(int hiNo) Destination: Hello::SayHi(int hiNo) (type 16)<br>Size: 16<br>User data: data={hiNo=27} Sender processor: 0 messages Size: 16 User data: data={hiNo=27} queued Frozen processor 0

### *CharmDebug at scale*

• Current parallel debuggers don't work

- Direct connection to every processor
- STAT (MRNet) not a full debugger
- Kraken: Cray XT4 at NICS
	- Parallel operation collecting total allocated memory
	- Time at the client  $16\text{~}20 \text{ ms}$
	- Up to 4K processors
	- Other tests to come
- Attaching to the running program took also very little (few seconds)

# *CharmDebug: Introspection*

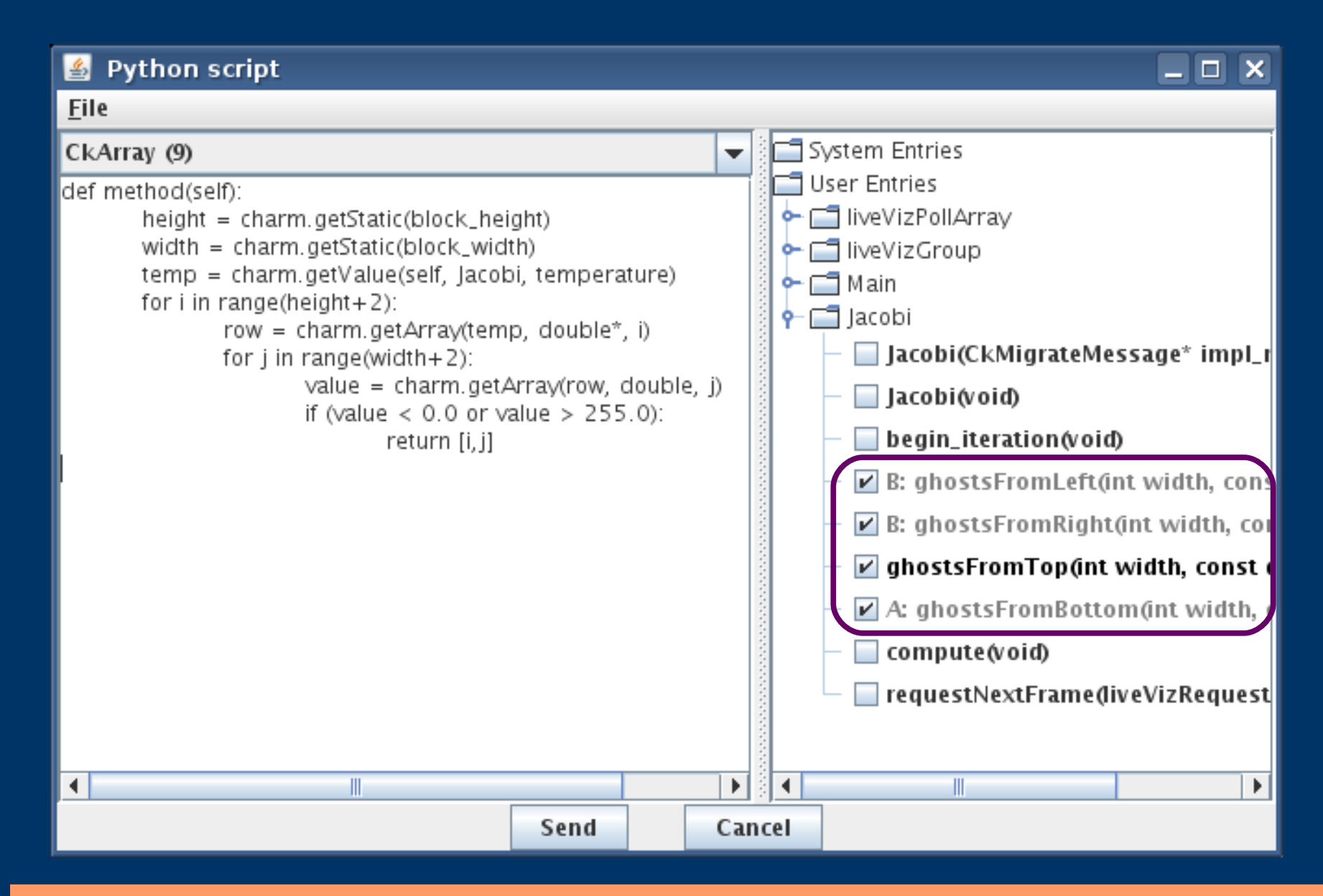

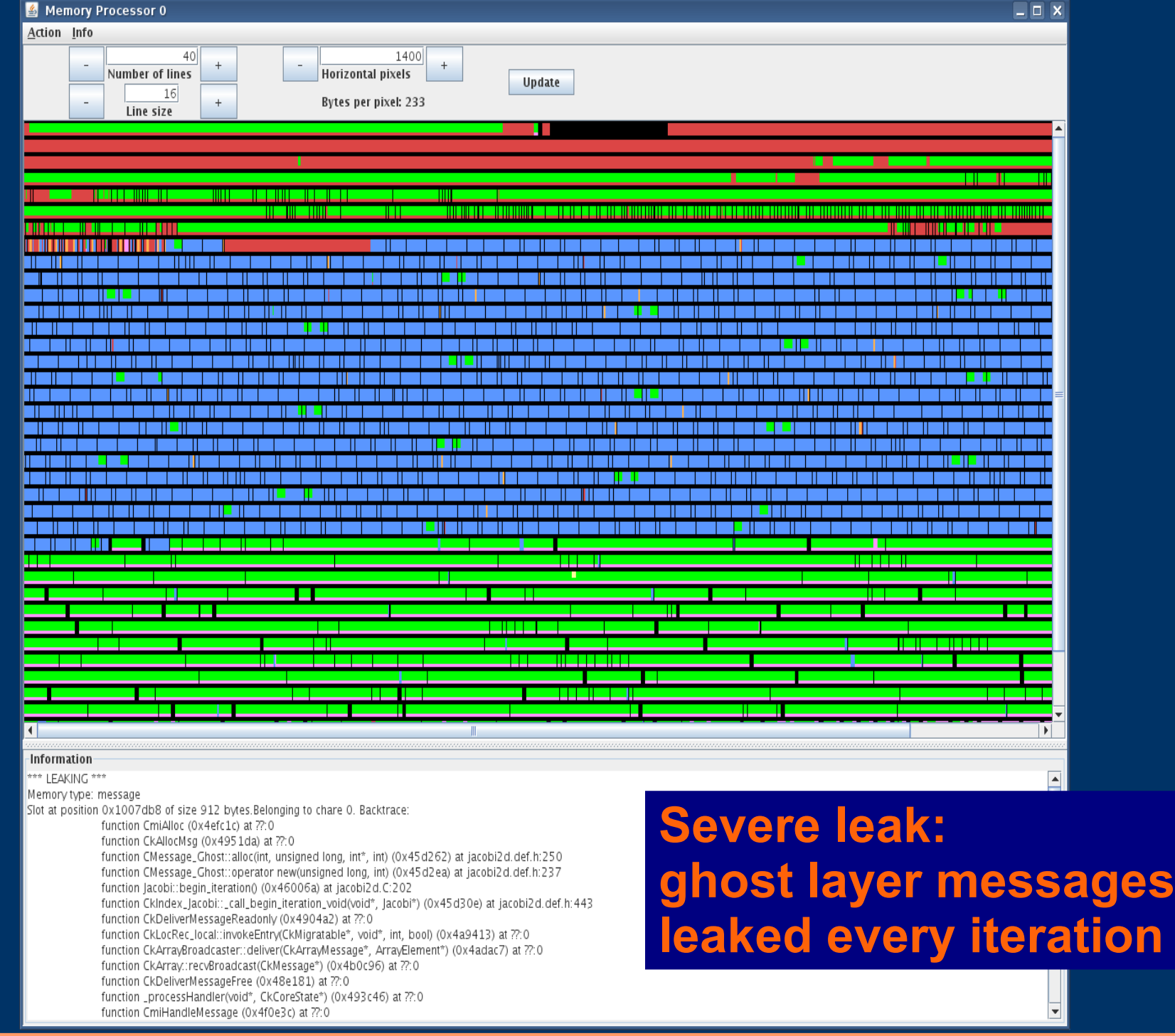

### *Case study: Performance Analysis*

### *Online, Interactive Access to Parallel Performance Data: Motivations*

- Observation of time-varying performance of longrunning applications through streaming – Re-use of local performance data buffers
- Interactive manipulation of performance data when parameters are difficult to define a priori
	- Perform data-volume reduction before application shutdown
		- k-clustering parameters (like number of seeds to use)
		- Write only one processor per cluster

### *Projections: Online Streaming of Performance Data*

- Parallel Application records performance data on local processor buffers
- Performance data is periodically processed and collected to a root processor
- Charm++ runtime adaptively co-schedules the data collection's computation and messages with the host parallel application's
- Performance data buffers can now be re-used
- Remote tool collects data through CCS

# *Impact of Online Performance Data Streaming*

#### Simple Charm++ Parallel Application

(Iterations of Work + Barriers)

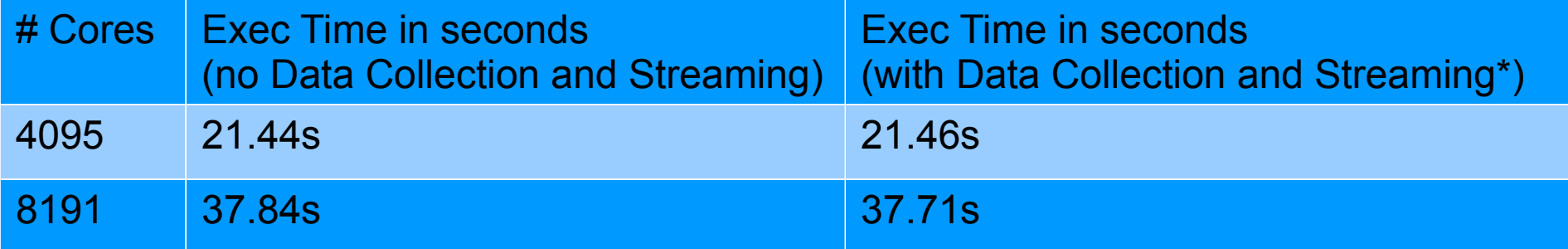

\* Global Reduction of 8 kilobyte messages from each processor every second.

#### NAMD 1-million atom simulation (STMV)

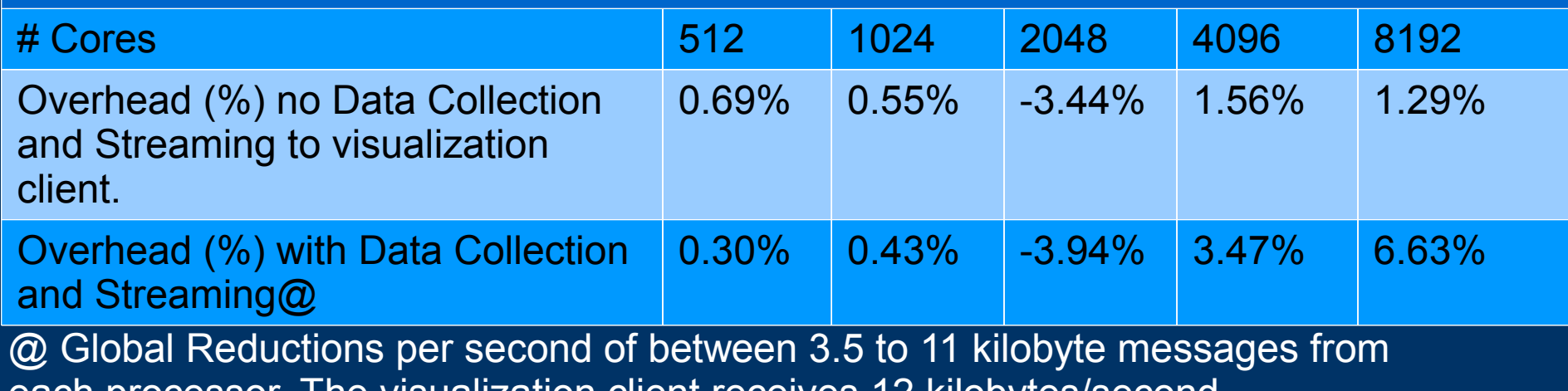

each processor. The visualization client receives 12 kilobytes/second.

### *Online Visualization of Streamed Performance Data*

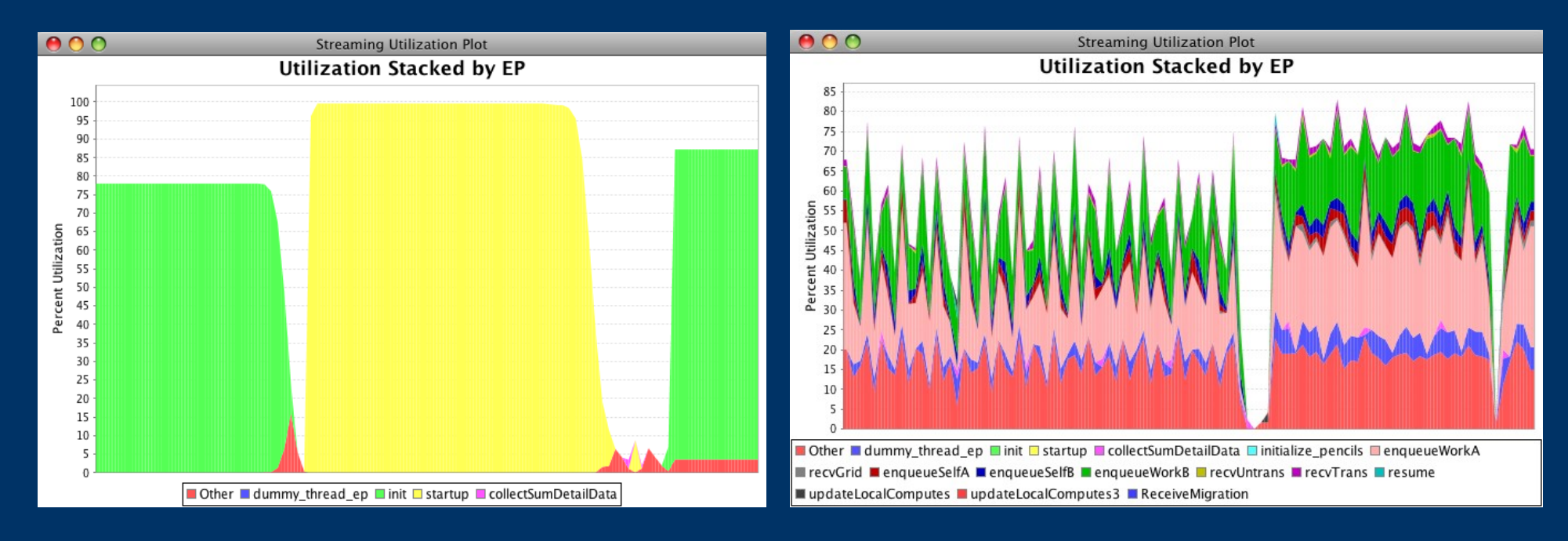

- Pictures show 10-second snapshots of live NAMD detailed performance profiles from start-up (left) to the first major loadbalancing phase (right) on 1024 Cray XT5 processors
- Ssh tunnel between client and compute node through head-node

### *Case study: Cosmological Data Analysis*

### *Comsological Data Analysis: Motivations*

- Astronomical simulations/observations generate huge amount of data
- This data cannot be loaded into a single machine
- Even if loaded, interaction with user too slow

- Need to parallel analyzer tools capable of
	- Scaling well to large number of processors
	- Provide flexibility to the user

### *Salsa*

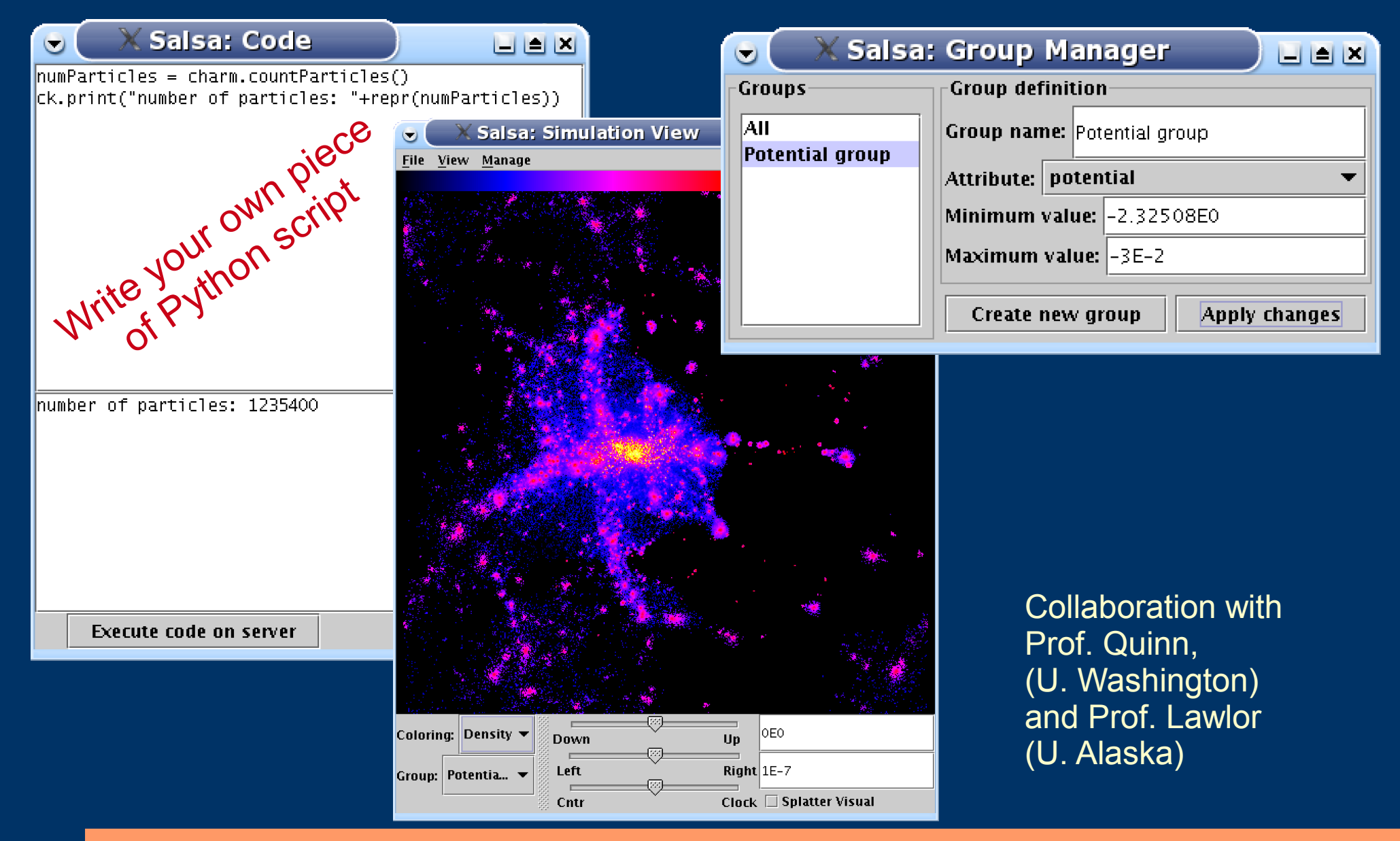

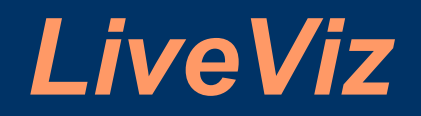

#### • Every piece is represented by a chare

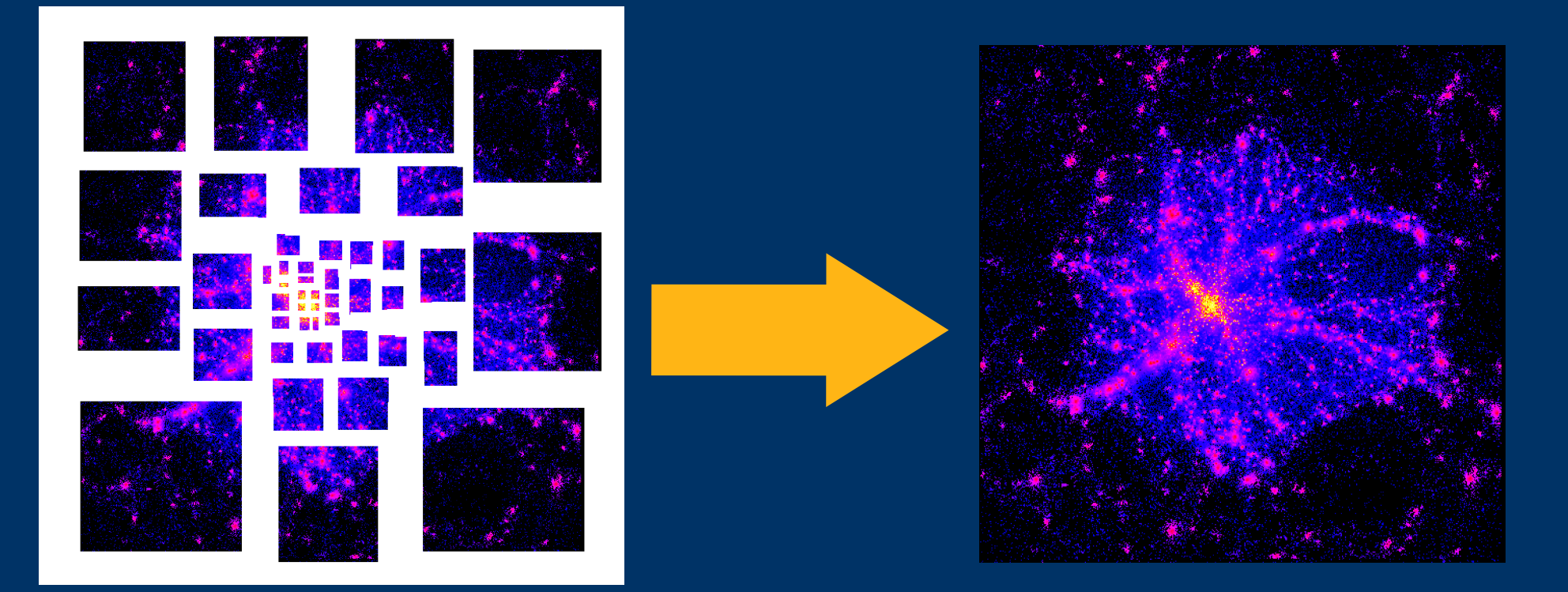

• Under integration in ChaNGa (simulator)

### *How well are we doing?*

#### Salsa application framerate

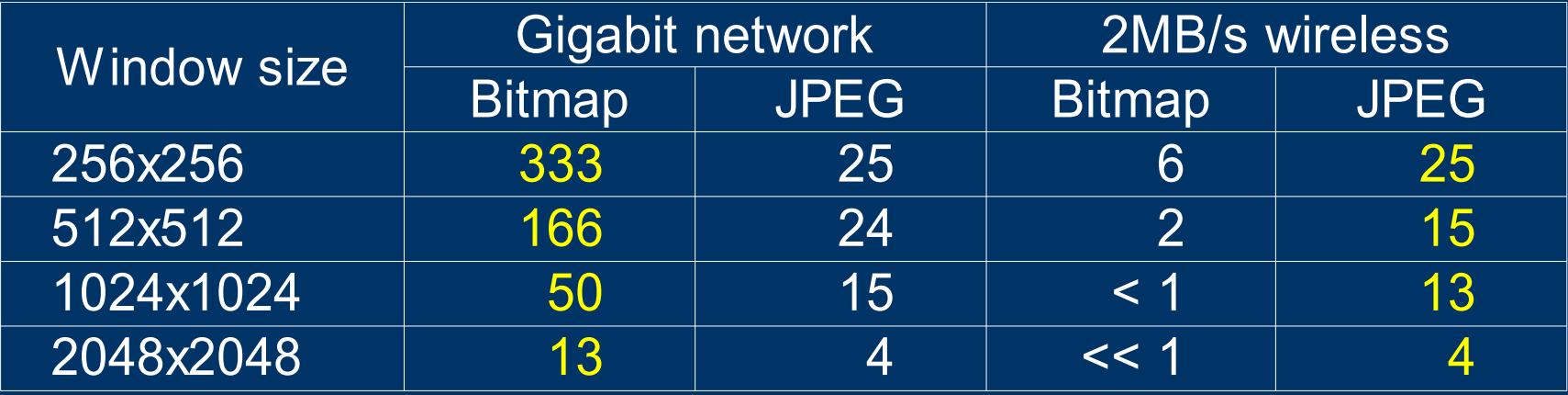

Courtesy of Prof. Lawlor, U.Alaska

### • JPEG is CPU bound

- Inefficient on high bandwidth networks
- Bitmap is network bound
	- Bad on slow networks
- The bottleneck is on the client (network or processor)
	- Parallel application: use enough processors

### *Impostors: Basic Idea*

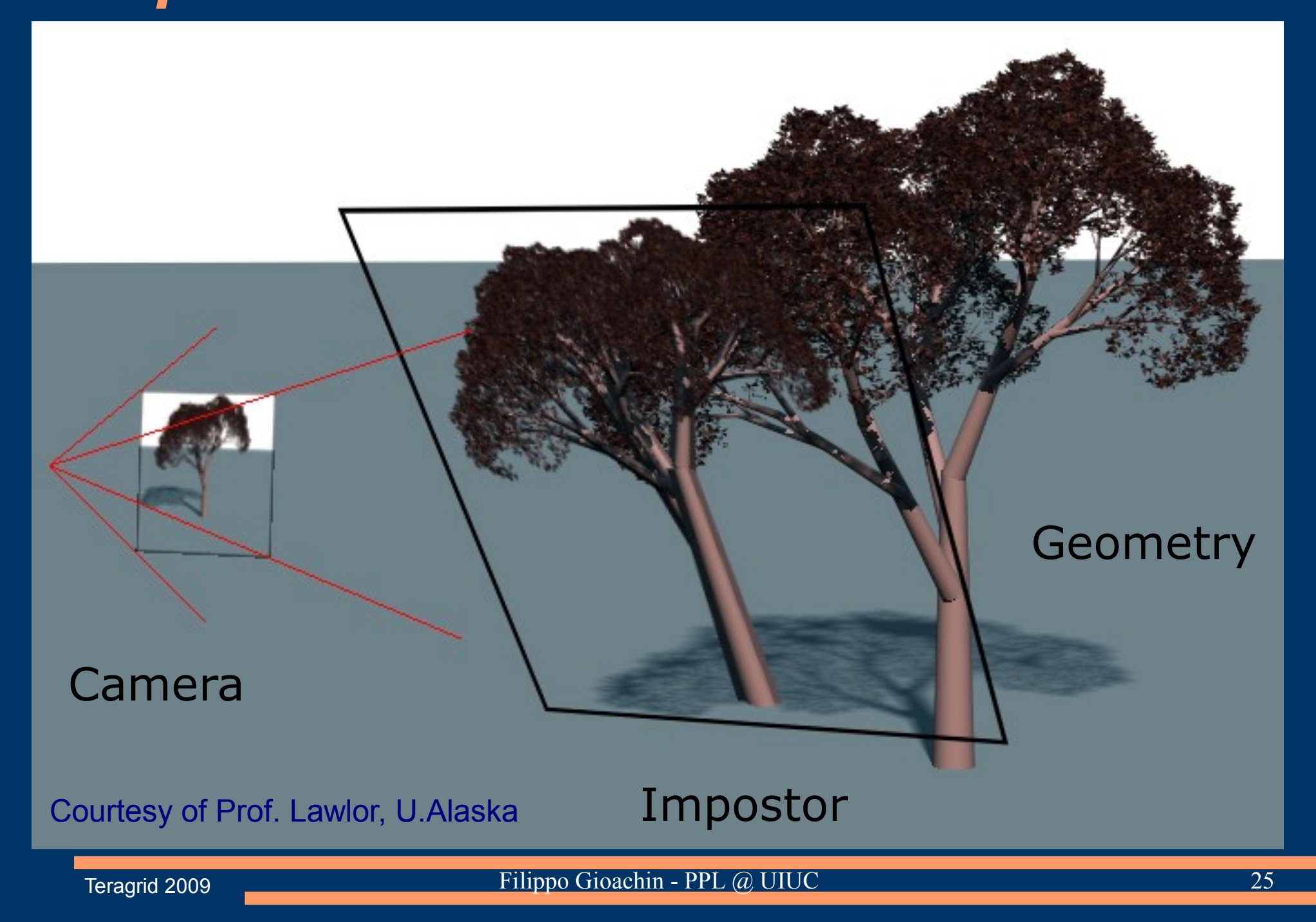

### *Particle Set to Volume Impostors*

![](_page_25_Picture_1.jpeg)

### *Summary*

- Generic framework (CCS) to connect to a running parallel application, and interact with it
- Demonstration in different scenarios:
	- Parallel debugging
		- Low response time
	- Performance analysis
		- Low runtime overhead
	- Application (cosmological) data analysis
		- High frame rate
- All code is open source and available on our website

![](_page_27_Picture_0.jpeg)

# Thank you

http://charm.cs.uiuc.edu/